### OPUS Entwicklungs und Vertriebs GmbH Wilhelm-Raabe Strasse 4 73230 Kirchheim/Teck

CO & CEO Ralf Weissinger, Roland Aukschlat Since 1980 Customers 800, Workstations 3000 Employees 20

Development in Germany Further Sales through System Centers (independent companies) References

- BOSCH (Turning, Milling, Prototype to large amounts)
- LUK (Turning, Milling, Series)
- MAPAL (Turning, Milling, Eroding, Small Series)
- FLENDER (Turning, Milling, Small Series)
- VOITH Paper (Turning, Milling, Items=1)

# **OPUS Professional CAM**

Workflow

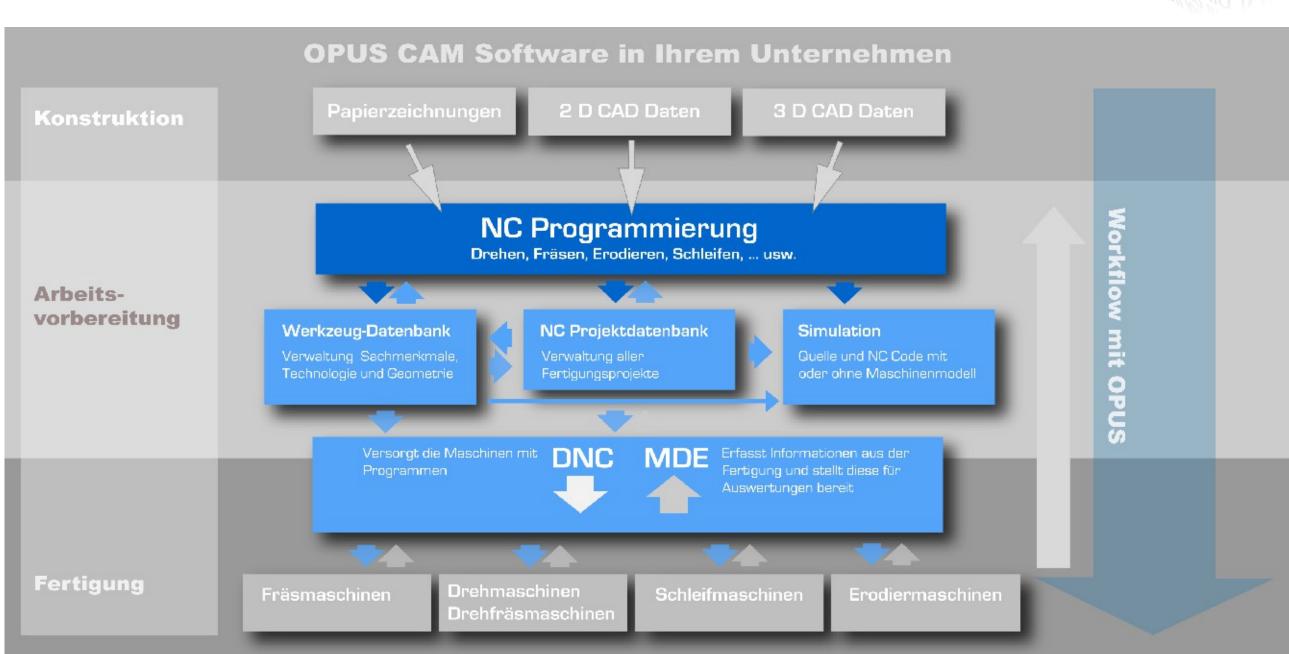

### History

- 1980 Contour calculation and tool radius compensation with programmable calculators.
- 1982 available to first PC Contour calculation tool radius compensation, program administration simulation
- 1984 Sirius Victor with 8080 Processor and 6 MHZ
- 1986 DNC im Hintergrund Wang PC with 80186 Processor IBM PC with 80286
- 1993 one of the first technical applications on Windows (2.11)

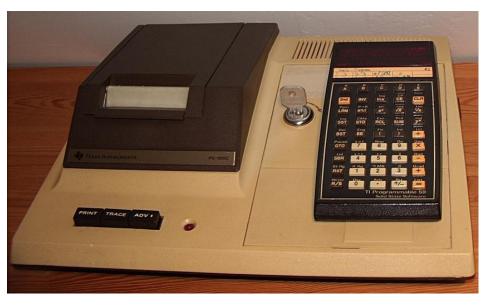

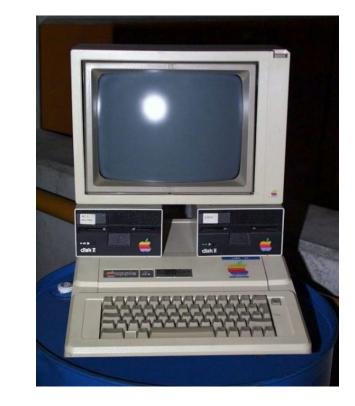

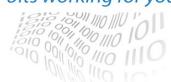

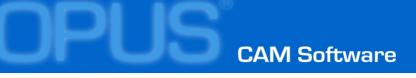

### **DNC-Basics**

Simple problem Transfering NC programs from host to NC machines and back

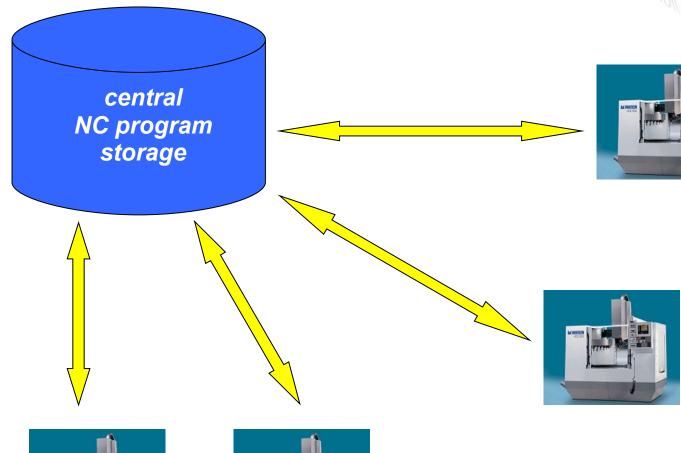

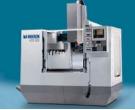

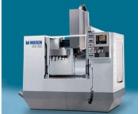

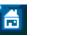

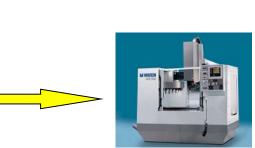

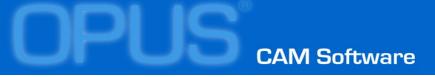

### **DNC requirements DNC** functions

- Unlocking / locking of single (our groups) **NC-program files**
- Assigning single (our groups) of NCprogram files to defined machine (our groups of machines)
- Transferring optimized programs back to host
- Compare Original and optimized program
- Create a protocol of all data transfers

To meet this requirements a a NC program management /administration tool is necessary

- program
- changing date and time
- Multi criteria search
- Version management

### Clever bits working for you!

### Exact specifying and naming of each NC-

Automatic managing of creation and last

# **OPUS Professional**

Basic

- **OP010** Basic Package Project Management SESAM NC Editor Version Management Databases **3D** Viewer
- OP012 Geometry 2D/3D 2D / 3D Construction 2D / 3D Variants CAD Import 2D / 3D Processing of Part Blank, Tool, Clamping Drill analysis Fotos and Bitmaps

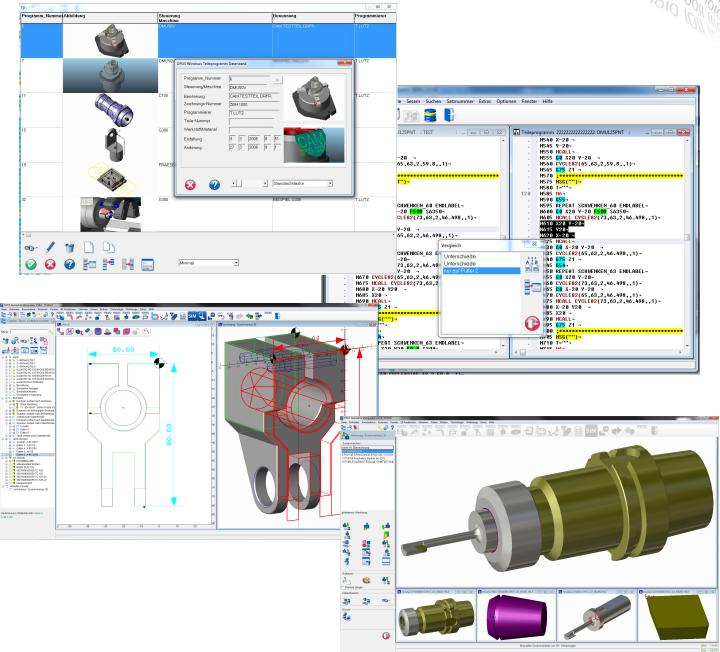

## **OP010 Basic Package**

Project Management

- All related data under one number
- Database
- NC Program
- Drawings
- Configurable Management Data
- Setup Sheets
- Any additional documents

| JS Professional                                                                                                    |                 |       |                                                                                                    |                 |                         |
|----------------------------------------------------------------------------------------------------|-----------------|-------|----------------------------------------------------------------------------------------------------|-----------------|-------------------------|
| TPNummer                                                                                                    | 32              |       | <                                                                                                    |                 |                         |
| Steuerung/Maschine                                                                                                    | DMC60U          | -     | OPL                                                                                                    | JS <sup>°</sup> | Clever bits working for |
| Benennung                                                                                                    | Spearmount      |       | CAM S                                                                                                    | oftware         |                         |
| Zeichnungs-Nummer                                                                                                    | Z78124345       |       |                                                                                                    |                 |                         |
| Programmierer                                                                                                    | Weissinger      | •     |                                                                                                    |                 |                         |
| Werkstoff/Material                                                                                                    | MG5             | •     |                                                                                                    |                 |                         |
| Bemerkung                                                                                                    | Test neuer Span | nturm |                                                                                                    |                 |                         |
| Erstellung                                                                                                    | 21 7 11         | 17 54 |                                                                                                    |                 |                         |
| Änderung                                                                                                    | 25 7 11         | 13 7  |                                                                                                    |                 |                         |
| and the second second s | 1 CB            |       |                                                                                                    |                 | 2                       |
|                                                                                                    |                 |       |                                                                                                    | ~               | 2                       |
|                                                                                                    |                 |       | 8                                                                                                    |                 | 2                       |
|                                                                                                    |                 |       | •                                                                                                    |                 | 2                       |
|                                                                                                    |                 | 32    | 8                                                                                                    | DMC60U          |                         |
|                                                                                                    |                 | 32    | 8                                                                                                    | DMC60U          |                         |
|                                                                                                    |                 | 32    | 8                                                                                                    | DMC60U          |                         |
|                                                                                                    |                 | 32    | •                                                                                                    | DMC60U          |                         |
|                                                                                                    |                 | 32    |                                                                                                    | DMC60U          |                         |
|                                                                                                    |                 |       | 8                                                                                                    | DMC60U          |                         |
|                                                                                                    |                 | ·     | <ul> <li></li> <li></li> &lt;</ul> |                 |                         |

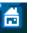

#### www.opus-cam.de

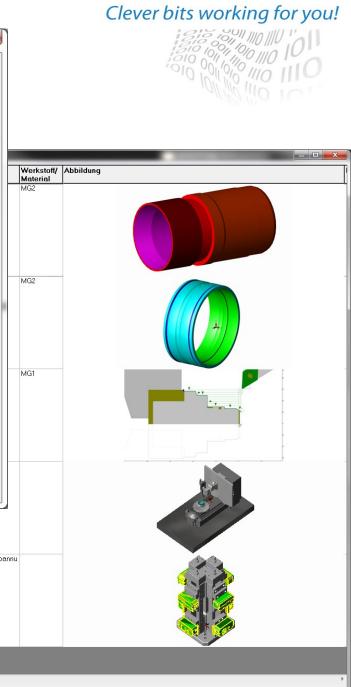

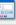

FORMAT1

-

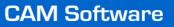

### **OP010 Basic Package** *Editor*

The Editor to write and change NC-Programs and or setup sheets.

- Several part Programs Parallel
- Compare Data
- Multiple Windows to one File
- Syntax Recognition / Display

| Datei B | earbeiten   | OPUS Module              | Sesam | Suchen     | Satznummer                                       | Extras | Optionen     | Fenster | Hilfe | 11 |
|---------|-------------|--------------------------|-------|------------|--------------------------------------------------|--------|--------------|---------|-------|----|
| NC      |             |                          |       |            | + G<br>NI TT<br>N2 GO<br>N3 G1<br>T2245<br>N1 TC |        | ERB          | ···     | P     |    |
| 🔝 Arb   | eitsdatei 3 | : G200                   |       |            |                                                  | Vergle | eich         |         |       |    |
|         |             | GO 21.15-                |       |            | *                                                | Unte   | erschiede    |         |       |    |
|         |             | GO X28.003<br>M3=97¬     | 7     |            |                                                  | nura   | auf Puffer 1 |         |       |    |
|         |             | G1 Z-34.4-               |       |            |                                                  | nura   | auf Puffer 1 |         |       |    |
|         |             | GO X26.003               | Z-33. | 4-         |                                                  | Unte   | erschiede    |         |       |    |
| 120     |             | GO Z1.15-                |       |            |                                                  |        |              |         |       |    |
| -       |             | GO X32.003               | -     |            |                                                  |        |              |         |       |    |
| -       |             | M3=97-                   |       |            |                                                  |        |              |         |       |    |
| -       |             | G1 Z-9.971<br>G0 X30.003 |       | 71_        |                                                  |        |              |         |       |    |
| -       |             | GO Z1.15-                | 2-0.9 | 713        |                                                  |        |              |         |       |    |
|         |             | GO X36.003               | -     |            |                                                  |        |              |         |       |    |
| -       |             | M3=97¬                   |       |            |                                                  |        |              |         |       |    |
| -       |             | G1 Z-2.507               |       |            |                                                  |        |              |         |       |    |
| 490     |             | GO X34.003               | 2-1.5 | 877        |                                                  |        |              |         |       |    |
| 130     |             | GO Z2.116-<br>GO X36.003 | -     |            |                                                  |        |              |         |       |    |
|         |             | GØ X37.998               |       |            |                                                  |        |              |         |       |    |
|         |             | M3=97¬                   |       |            |                                                  |        |              |         |       |    |
| -       |             | ZTER SCHNIT              |       | ERNT)-     |                                                  |        |              |         |       |    |
| 135     |             | R10=12 L11               | 6-    |            |                                                  |        |              |         |       |    |
| -       |             | L131-<br>G59 Z=R902      | X-DOG | 1 C-DOR    |                                                  |        |              |         |       |    |
|         |             | LICHTEN INN              |       |            | , ·                                              |        |              |         |       |    |
|         |             | 725 [WAIT M              |       |            |                                                  |        |              |         |       |    |
| 140     |             | L <u>-I-Ľ/</u> P-A40     | 3 LI  | DMIN.21    | EL70                                             |        |              |         |       |    |
| -       |             | T7 D7-                   | •     |            |                                                  |        |              |         |       |    |
| -       |             | M4=26 M4=3<br>G96 S4=220 |       | 7 MJr=Jr I | 41-9-                                            |        |              |         |       |    |
|         |             | G0 Z2.066¬               |       |            | 11-0.                                            |        |              |         |       |    |
|         |             | GØ G41-                  |       |            |                                                  |        |              |         |       |    |
|         |             | X35.771-                 |       |            |                                                  |        |              |         |       |    |
|         |             | M4=97-                   |       |            |                                                  |        |              |         |       |    |
|         |             | G1 X36.464<br>G1 X32 Z-2 |       | 0 -0.17    |                                                  |        |              |         |       |    |
| 150     |             | G1 Z-40-                 | -     |            |                                                  |        |              |         |       |    |
|         |             | G1 X18.003               | -     |            |                                                  |        |              |         |       |    |
|         |             | GO G40-                  |       |            |                                                  |        |              |         |       |    |
|         |             | G0 Z2-                   |       |            |                                                  |        |              |         |       |    |
|         | N795        | M1=9-                    |       |            | -                                                |        |              |         |       |    |
|         |             |                          |       |            | E a                                              |        |              |         |       |    |
| · _     |             |                          |       |            |                                                  |        |              |         |       |    |

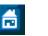

| _                |          |                                                    | Щ.  |
|------------------|----------|----------------------------------------------------|-----|
| DEX G200 2       | Zusatz   |                                                    | 1   |
|                  | LUJUL    |                                                    |     |
|                  |          |                                                    |     |
|                  |          |                                                    |     |
| ×                |          |                                                    |     |
|                  | I ellepr | ogramm 999999999999999999 : G200                   |     |
|                  |          | N580 G0 21.157                                     | li. |
| A ≟ B            |          | N598 M3=97¬                                        |     |
| abc<br>N341 N362 |          | N595 G1 Z-34.4-                                    |     |
| _                |          | N600 G0 X26.003 Z-33.4-                            |     |
|                  | 1 A 1    | N605 G0 Z1.15-                                     |     |
|                  | 1.1      | N610 G0 X32.003-                                   |     |
|                  | 120      | N615 M3=97¬                                        |     |
| 1 ⇒2             | 120      | N620 G1 Z-9.971¬<br>N625 G0 X30.003 Z-8.971¬       |     |
|                  |          | N630 G0 Z1.15¬                                     |     |
|                  |          | N635 G0 X36.003-                                   |     |
| 14⊒ 2            |          | N640 M3=97¬                                        |     |
|                  | 1.1      | N645 G1 Z-2.507-                                   |     |
|                  | 1.1      | N650 G0 X34.003 Z-1.507¬                           |     |
|                  | 1.1      | N655 G0 Z2.116¬<br>N660 G0 X36.003¬                |     |
|                  |          | N665 G0 X37.998-                                   |     |
| <b>* *</b>       | 130      | N670 M3=97¬                                        |     |
|                  |          | N675 G1 Z1.216¬                                    |     |
|                  |          | N680 G1 X31.4 Z-11.096-                            |     |
|                  | 1.1      | N685 G1 Z-34.4-                                    |     |
|                  | 1.1      | N690 G1 X18.003¬<br>N695 G0 Z-37.087¬              |     |
|                  |          | N700 G0 Z2.116-                                    |     |
|                  |          | N7 05 G95-                                         |     |
|                  | 138      | N710 R10=12 L116-                                  |     |
|                  | 1 A 1    | N715 L131-                                         |     |
|                  | 140      | N720 G59 Z=R902 X=R901 C=R903¬                     |     |
|                  | 1.1      | (SCHLICHTEN INNEN HS)-<br>/1 N725 [WAIT M,20,1,2]- |     |
|                  |          | (SCHL-I-L/P-A403 LI DMIN.21 EL70                   |     |
|                  |          | N730 T7 D7-                                        |     |
|                  |          | N735 M4=26 M4=33¬                                  |     |
|                  |          | N740 G96 S4=220 F0.17 M4=4 M1=8¬                   |     |
|                  |          | N745 G0 Z2.066¬                                    |     |
|                  |          | N750 G0 G41-<br>N755 X35.771-                      |     |
|                  | 150      | N755 835.7717<br>N760 M4=977                       |     |
|                  |          | N765 G1 X36.464 Z1.866 F0.17                       |     |
| U                |          |                                                    |     |
|                  |          | ۲۴                                                 |     |
| _                |          |                                                    | 1   |

### **OP010 Basic Package**

Version Management

- Automatic Version with every Chan
- Number of Versions adjustable
- Contain DNC Actions

| 隋 OPUS E | ditor - [Arbeitsdatei 18 : G200]                   |                  |               |          |                                        |                  |
|----------|----------------------------------------------------|------------------|---------------|----------|----------------------------------------|------------------|
| 🎦 Datei  | Bearbeiten OPUS Module Sesam S                     | Suchen Satznum   | imer Extras   | Optionen | Fenster Hil                            | fe INDEX G200 Zu |
| NC       |                                                    |                  |               | RB (     |                                        |                  |
|          |                                                    | N3 G1 133        |               |          |                                        |                  |
| 1        | %MP <mark>F1000</mark> -<br>(REV-1, TEST Drehen)-  |                  |               |          |                                        |                  |
|          | (DNC-0)                                            |                  |               |          |                                        |                  |
| -        | ( Datum 11.07.11 Zeit 10                           | -10)-            |               |          |                                        |                  |
|          | N100 L105-                                         |                  |               |          |                                        |                  |
|          | N105 G90 G95-                                      |                  |               |          |                                        |                  |
|          | N110 R10=6 R11=1 R12=550                           | 146 (Sunchro     | . auf Ach     | spositio | n)-                                    |                  |
|          | /1 N1005 [WAIT M,5,1,2]-                           |                  |               |          |                                        |                  |
|          | N115 G0 G53 X340 Z350 D0-                          |                  |               |          |                                        |                  |
| 10       | N120 G92 S4=-                                      | Versionsverwaltu | ng für TP 18  |          |                                        |                  |
|          | N125 G59 X=R901 Z=R902 C=R                         |                  | -             |          |                                        |                  |
|          | N130 <u>G0 G</u> 53 X340 Z350 <mark>D0</mark> 7    |                  |               |          |                                        |                  |
| -        | N135 L1367                                         | Aktion           |               |          | Datum                                  | Uhrzeit          |
|          | N140 G59 Z=R906 X=R901 C3=                         | Editor Pu        | ffer schließe | n        | 08.07.11                               | 12:27            |
| -        | (SCHLICHTEN)                                       | Editor Pu        | ffer schließe | n        | 08.07.11                               | 16:17            |
|          | /1 N145 [WAIT M,10,1,2]-                           |                  | ffer schließe |          | 11.07.11                               | 10:10            |
| -        | (SCHR-A-L/P-A201 95GD LI                           |                  |               |          |                                        |                  |
|          | N150 T12 D5-                                       | Editor Pu        | ffer schließe | n        | 11.07.11                               | 13:20            |
|          | N155 M3=26 M3=33¬                                  |                  |               |          |                                        |                  |
|          | N160 G96 S3=120 F0.2 M3=4                          |                  |               |          |                                        |                  |
|          | 165 G0 21.7-                                       |                  |               |          |                                        |                  |
|          | N170 G0 G41¬                                       |                  |               |          |                                        |                  |
|          | N175 X81.67                                        |                  |               |          |                                        |                  |
|          | 180 M3=97¬                                         |                  |               |          |                                        |                  |
|          | N185 G1 Z0.1 <mark>F0.2</mark> 7<br>N190 G1 X-2.47 |                  |               |          |                                        |                  |
|          | N190 GI A-2.47<br>N195 GO G407                     |                  |               |          |                                        |                  |
|          | N200 G0 X-0.4 Z1.331-                              |                  |               |          |                                        |                  |
|          | (SCHLICHTEN)-                                      |                  |               |          | V1 <u>2</u> V                          |                  |
| .0       | N205 G0 Z0.8687                                    | 0 m              | ~             | V2       | N1 T2 N1 T<br>N2 G0 N2 G<br>N3 G3 N3 G |                  |
|          | N210 G0 G42¬                                       | -0               |               |          | NJ GJ NJ G                             | <u></u>          |
|          | N215 X77.76-                                       |                  |               |          |                                        |                  |
|          | N220 M3=97¬                                        | -                |               |          |                                        |                  |
|          | N225 G1 X75.071 Z0 F0.2                            |                  |               |          |                                        |                  |
|          | N230 G1 X75.327 Z-0.198-                           |                  |               |          |                                        |                  |
|          | N235 G1 X75.455 Z-26.383-                          |                  |               |          |                                        |                  |
|          | N240 G1 X75.431 Z-30.359-                          |                  |               |          |                                        |                  |
|          | N245 M5=9¬                                         |                  |               |          |                                        |                  |
|          | N250 G95-                                          |                  |               |          |                                        |                  |
| 0        | N255 G40-                                          |                  |               |          |                                        |                  |
|          | N260 R10=12 L116-                                  |                  |               |          |                                        |                  |
| -        | (BOHREN KURZLOCH SACKLOCH)                         |                  |               |          |                                        |                  |
| •        | (SHARK-CUT 020.0 LI AK10                           | R0.4 EL86        | Q70 mi        | ttig abg | enommen)-                              |                  |
|          |                                                    |                  |               |          |                                        |                  |
|          |                                                    |                  |               |          |                                        |                  |
| :1       |                                                    |                  |               |          |                                        |                  |

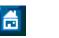

|          |          |   | x   |
|----------|----------|---|-----|
| usatz    |          | - | 8 X |
|          |          |   |     |
|          |          |   |     |
|          |          |   |     |
|          |          |   |     |
|          |          | × |     |
| Von Stat | on       |   |     |
|          |          |   |     |
|          |          |   |     |
|          |          |   |     |
|          |          |   |     |
|          |          |   |     |
| v1 v2    | <b>e</b> |   |     |
| _        |          |   |     |
|          |          |   |     |
|          |          |   |     |
|          |          |   |     |
|          |          |   | ~   |
|          |          |   | F   |

### **OP010 Basic Package** *Database*

- Any Data (Pictures, Graphics, Memo Fields)
- Any Engine (Mysql, Firebird, Oracle..)
- Secure and Selective Archiving

| PUS Teileprogramm + Zu<br>Programm_Nummer |                       | 1                | -               |                    |
|-------------------------------------------|-----------------------|------------------|-----------------|--------------------|
| Steuerung/Maschine                        |                       |                  | -               | -2014              |
| Benennung                                 | Mischblock 2K         |                  |                 | 0.0                |
| Zeichnungs-Nummer                         | 52161876              |                  | An              | schlag in a Miftr  |
| Programmierer                             | Osen                  |                  | -               |                    |
| Teile-Nummer                              | 52161876              |                  |                 |                    |
| Werkstoff/Material                        | 1.4305                |                  | Programm nur op | eves Teil unter hu |
| Kommentar                                 | ,                     |                  | - 1-            |                    |
| Erstellung                                | 7 12 2009             | 17 49            | and the         |                    |
| Änderung                                  | 17 12 2009            | 7 14             | Laufzeit        | Z                  |
| 1 Spannungen und V                        | ,<br>/orrichtungen Sp | annpläne 3 bis I | 6]              |                    |
| _Spannpläne 1 und 2                       |                       |                  | -Vorrichtungen  |                    |
|                                           | 2                     |                  | Nr 1. zeigen    | richtung def       |
| Zeichnung                                 |                       |                  | Nr 2. zeigen    |                    |
| - 04                                      | NN                    | NC Zeigen        | Nr 3. zeigen    |                    |
|                                           | -                     |                  | Nr 4. zeigen    |                    |
|                                           |                       | Akt. Zeigen      | Nr 5. zeigen    |                    |
|                                           |                       |                  | NI 5. Zeigen    |                    |
|                                           | - Contractor          | Akt. Eintrag     |                 |                    |

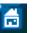

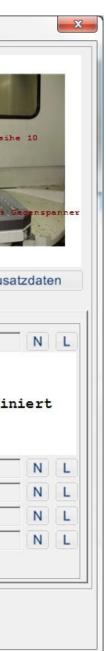

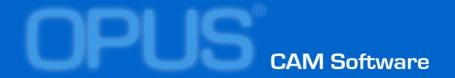

### • DNC transport hardware

## • DNC transport user interface

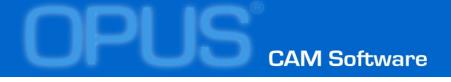

### **DNC transport hardware** *network (LAN) direct*

• Network (LAN) direct Requires a network adapter in the machine and control must be able to run a program

 Serial (RS232) direct
 Restrictions in cable length max. 80 m, amount of serial interfaces
 per DNC Server limited

Network LAN + serial (RS232)
 No limitations
 The long distance to the machine is covered by LAN connection.
 Only the for the rest V24 is used.
 The conversion is done with
 LAN serial Adapters (COM Servers)

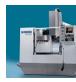

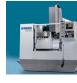

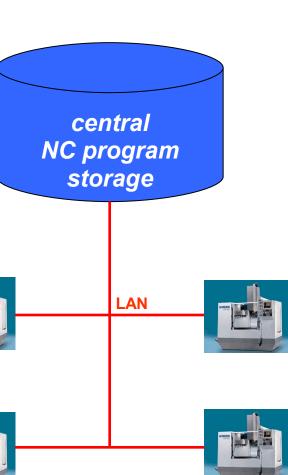

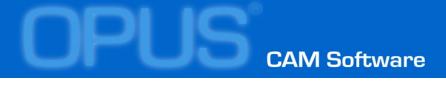

### **DNC transport hardware** *serial (RS232) direct*

- Network (LAN) direct
   Requires a network adapter in the machine and control must be able to run a program
- Serial (RS232) direct Restrictions in cable length max. 80 m, amount of serial interfaces per DNC Server limited
- Network LAN + serial (RS232)
   No limitations
   The long distance to the machine is covered by LAN connection.
   Only the for the rest V24 is used.
   The conversion is done with
   LAN serial Adapters (COM Servers)

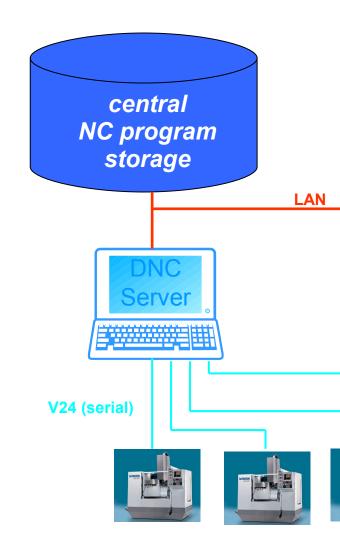

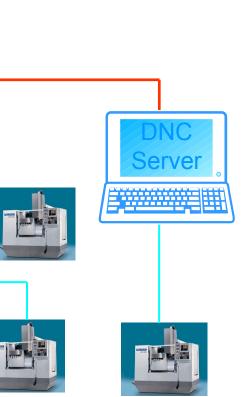

### **DNC transport hardware** *network LAN + serial (RS232)*

- Network (LAN) direct
   Requires a network adapter in the machine and control must be able to run a program
- Serial (RS232) direct
   Restrictions in cable length max. 80 m, amount of serial interfaces
   per DNC Server limited
- Network LAN + serial (RS232) No limitations The long distance to the machine is covered by LAN connection.
   Only the for the rest V24 is used.
   The conversion is done with LAN serial Adapters (COM Servers)

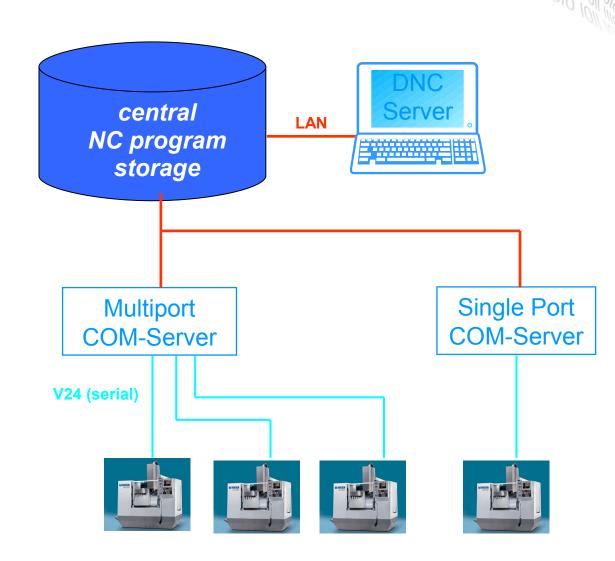

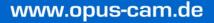

### **DNC transport user interface**

- central distribution from one point to many machines
- OPUS WIS (shopfloor PC) near the machine usable for further tasks
- machine control panel

different DNC user interface options can be used within one installation, even on a specific machine different options possible

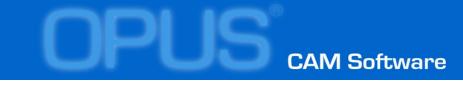

### **DNC transport user interface OPUS WIS**

- select program via database query preselection of progams on terminal
- transfer to/from machine control
  - nc program
  - tool data
  - zeropoint tables
  - . . .
- display / edit
  - nc program
  - tool list
  - clamping plans

- ...

- display /edit additional data
  - time sheets
  - measurement plans

|                                                | OPUS Editor -                                                                                                    | [NC Programm:                                                                                                    | 0 /12 Benen                                                                                                    | nung:Hohlrad GPV 442]                                               |                                        |                  |                          | ×                 | lever bit     | ts work       | ing for you!          |
|------------------------------------------------|----------------------------------------------------------------------------------------------------|----------------------------------------------------------------------------------------------------|----------------------------------------------------------------------------------------------------|---------------------------------------------------------------------|----------------------------------------|------------------|--------------------------|-------------------|---------------|---------------|-----------------------|
| <b>;</b>                                       | And and a second second second second second second second second second second second second second second se                                                                                                    | <u>B</u> earbeiten <u>S</u> u                                                                                                    |                                                                                                    | r Optionen <u>F</u> enster <u>I</u>                                 |                                        | جه 🍫             | -                        |                   | 1             |               |                       |
| I                                              | 520 N <sup>4</sup><br>. N <sup>4</sup><br>. N <sup>4</sup><br>. N <sup>4</sup><br>. N <sup>4</sup><br>. N <sup>4</sup><br>. N <sup>4</sup><br>. N <sup>4</sup><br>. N <sup>4</sup><br>. N <sup>4</sup><br>. N <sup>4</sup> | +810         M20           +820         G00           +830         G00           +840         G00           +850         F0.2           +860         G31[           +870         G0-           +880         G00           +880         G00           +890         G80-           +900         G80-           +910         G00 | 3 M242 M27<br>C=DC(10.73<br>X1603.6897<br>Z339.97<br>.57<br>"Z",339.9,<br>20H12 UND<br>C=DC(10.73<br>X1604. C=D<br>Z390. M205 | 1)-<br>314.26,0,367.9<br>SCHNITT C-C )-<br>1)-<br>C(70.896)-<br>M9- | ]-                                     |                  | =0 RS/DMR.=30)¬          |                   | 10            |               |                       |
|                                                |                                                                                                    | 4930 TN["<br>4940 ED1-                                                                                                    | 230020"]-                                                                                                    |                                                                     | ſ                                      | Sprimag OPUS Kom | plettwerkzeuge           | 1778.0            | 1798.0        | 1000          | x                     |
|                                                | . N <sup>4</sup>                                                                                                    | 4950 G47(                                                                                                    | ActPlane)¬<br>AUSE%,LAUF                                                                                                    |                                                                     |                                        | Identnummer      | 5100_525680              |                   | Maschine      | HELLER        |                       |
|                                                | . N <sup>4</sup>                                                                                                    |                                                                                                    | G55 G90 G9                                                                                                    | 5 G97 S2=1061                                                       | F0.37                                  |                  | Fräsen                   |                   | Identnr (alt) | 525680        |                       |
|                                                | . N5                                                                                                    | 5000 G00                                                                                                    | 3 M242 M27<br>C=DC(70.89                                                                                                    |                                                                     |                                        | Тур              | Planmesserkopf           |                   | Ma, Aufnahme  | 1             |                       |
|                                                | . N5                                                                                                    | 5010 G00<br>5020 G00                                                                                                    | Z339.97                                                                                                    |                                                                     |                                        |                  | WSP-Beschichtet          |                   | Werkzeugart   |               |                       |
| OPUS Teileprogramm + Zusatzdat                 | NE                                                                                                    | 5030 F0.3                                                                                                    |                                                                                                    | <u>, , , , , , , , , , , , , , , , , , , </u>                       |                                        |                  | Planfr. Seco R220.43-    | 0080-07W/ø92 ST   |               | ,             |                       |
|                                                |                                                                                                    | -                                                                                                    |                                                                                                    |                                                                     |                                        | Bezeichnung 2    |                          |                   |               |               |                       |
| Programm_Nummer 5100                           |                                                                                                    | 1                                                                                                    |                                                                                                    |                                                                     |                                        |                  |                          |                   |               |               | DB Vorlagen           |
| Steuerung/Maschine HELLE                       |                                                                                                    |                                                                                                    |                                                                                                    |                                                                     |                                        |                  |                          |                   |               |               |                       |
| - ,                                            | block 2K                                                                                                    |                                                                                                    | _                                                                                                    | S. (1)                                                              | 2                                      |                  | 1-4                      |                   |               |               | Zusammenbau           |
| Zeichnungs-Nummer 521618<br>Programmierer Osen | 5/6                                                                                                    | 1                                                                                                    | - 68                                                                                                    | Anschlag in a                                                       | liftreihe                              |                  | 2)                       |                   |               |               |                       |
| Teile-Nummer 521618                            | 876                                                                                                    |                                                                                                    |                                                                                                    |                                                                     |                                        |                  | 9 (L2)<br>Schneide       |                   |               |               | automatisch           |
| Werkstoff/Material 1.4305                      |                                                                                                    |                                                                                                    | -                                                                                                    | -                                                                   | 200                                    |                  |                          | - W               |               |               | Stücklisten Baum      |
| Kommentar                                      |                                                                                                    |                                                                                                    | Programm n                                                                                                    | ur operes Teil un                                                   | ten nur Ger                            |                  |                          |                   |               |               | Stückliste bearbeiten |
| Erstellung 7 1                                 | 2 2009                                                                                                    | 17 49                                                                                                    |                                                                                                    | - 6 M. 1                                                            | · ···································· |                  | - L1                     | -                 |               |               | Verwendung            |
|                                                | 2 2009                                                                                                    | 7 14                                                                                                    | Laufzeit                                                                                                    |                                                                     | Zusatz                                 | Maße Grafik      | Technologie Info         | mation Einzelteil | e Frei Frei   |               |                       |
| 1 Spannungen und Vorrichtu                     | ungen Spann                                                                                                    | pläne 3 bis (                                                                                                    | ,<br>۵                                                                                                    |                                                                     |                                        |                  |                          |                   |               |               |                       |
| Spannpläne 1 und 2                             |                                                                                                    |                                                                                                    | -Vorrichtunger                                                                                                    | )                                                                   |                                        |                  |                          |                   |               |               |                       |
| Zeichung                                       |                                                                                                    |                                                                                                    | Nr 1. zeigen<br>Keine                                                                                                    | Vorrichtung                                                         | defini                                 | Simulation Mo    | odell (erstellt aus 2D o | der 3D Modell)    | 3             | D Werkzeug Ma | odell                 |
| Zeichnung                                      | 30 <sup>11</sup> N                                                                                                    | C Zeigen                                                                                                    | Nr 2. zeigen                                                                                                    |                                                                     |                                        |                  |                          |                   | US_WZ_KPL_A   | LES -         |                       |
|                                                | N N                                                                                                    |                                                                                                    | Nr 3. zeigen                                                                                                    |                                                                     |                                        | <b>W</b>         |                          |                   | 00_VVZ_NFL_A  |               |                       |
|                                                |                                                                                                    |                                                                                                    | Nr 4. zeigen                                                                                                    |                                                                     |                                        |                  |                          | 1001.00           |               | 1000          |                       |
|                                                |                                                                                                    |                                                                                                    | Nr 5. zeigen                                                                                                    |                                                                     |                                        | NL               |                          |                   |               |               |                       |
|                                                | Al                                                                                                    | kt. Eintrag                                                                                                    |                                                                                                    |                                                                     |                                        |                  |                          |                   |               |               |                       |
| <b>②</b>                                       | ?                                                                                                    | TPundZusat                                                                                                    | lz                                                                                                    | •                                                                   |                                        |                  |                          |                   |               |               |                       |

#### www.opus-cam.de

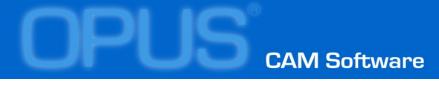

### **DNC transport user interface** Machine console

- Request program is located in control memory and treated as all other NC-programs to get a program only the name/number has to be changed
- Optimized NC program each program includes a line which enables the DNC server to identify it

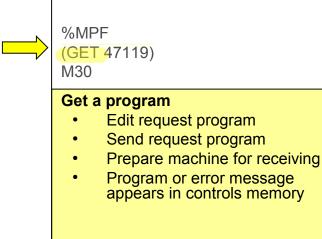

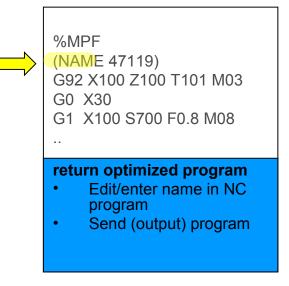

### **DNC program administration** OPUS Basic package DNC functions

- unlock / lock
  - programs
  - groups of programs
  - machines
  - groups of machines
- optimised programs
  - sepearate storage
  - compare functions with original
  - many versions of optimized programs
  - automatic compare
- automatic processing of optimized programs
  - formating
  - insert of OPUS Name
  - sort of subroutines